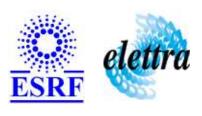

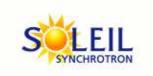

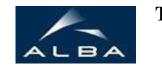

TANGO Device Server

## SY900S\_Group User's Guide

# SY900S\_Group Class

Revision: release\_2\_0\_2 - Author: sebleport Implemented in C++

## **Introduction:**

this device controls one group of channels. Every channels of one group reply by the same way

## **Class Inheritance:**

Tango::Device\_3ImplSY900S\_Group

## **Properties:**

| Device Properties        |                   |                                                                                      |
|--------------------------|-------------------|--------------------------------------------------------------------------------------|
| Property name            | Property type     | Description                                                                          |
| GroupNumber              | Tango::DEV_LONG   | one group is consisted of severals channels. this property assigns the group number. |
| SY900SgenericProxyServer | Tango::DEV_STRING | name of the generic device server proxy                                              |

## Device Properties Default Values:

| <b>Property Name</b>     | <b>Default Values</b> |
|--------------------------|-----------------------|
| GroupNumber              | No default value      |
| SY900SgenericProxyServer | No default value      |

## There is no Class properties.

## **States:**

| States  |                           |  |
|---------|---------------------------|--|
| Names   | Descriptions              |  |
| FAULT   | memory allocation problem |  |
| STANDBY | wait for a command        |  |
| RUNNING | SY900S busy               |  |

## **Attributes:**

| Scalar Attributes                                                                                                    |            |             |        |
|----------------------------------------------------------------------------------------------------|------------|-------------|--------|
| Attribute name                                                                                                    | Data Type  | R/W<br>Type | Expert |
| voltagesAppliedOnAllChannels: sets the output voltage over all channels of the same group                                                                                                    | DEV_DOUBLE | WRITE       | No     |
| deltaVoltagesOverAllChannels: This is a diffi¿½rential voltage. The Voltage attribute equal = current voltage + differential voltage sets the output voltage of all channels from a same group N | DEV_DOUBLE | WRITE       | No     |
| group: get the current device group number                                                                                                    | DEV_LONG   | READ        | No     |

## **Commands:**

More Details on commands....

| <b>Device Commands for Operator Level</b> |             |                  |  |
|-------------------------------------------|-------------|------------------|--|
| Command name                              | Argument In | Argument Out     |  |
| Init                                      | DEV_VOID    | DEV_VOID         |  |
| State                                     | DEV_VOID    | DEV_STATE        |  |
| Status                                    | DEV_VOID    | CONST_DEV_STRING |  |
| On                                        | DEV_VOID    | DEV_VOID         |  |
| Off                                       | DEV_VOID    | DEV_VOID         |  |
| ResetError                                | DEV_VOID    | DEV_VOID         |  |
| SetChannelsTargetVoltage                  | DEV_VOID    | DEV_VOID         |  |
| GetLastError                              | DEV_VOID    | DEV_STRING       |  |

#### 1 - Init

Description: This commands re-initialise a device keeping the same network connection.
 After an Init command executed on a device, it is not necessary for client to re-connect to the device.
 This command first calls the device delete\_device() method and then execute its init\_device() method.

 For C++ device server, all the memory allocated in the nit\_device() method must be freed in the delete\_device() method.
 The language device desctructor automatically calls the delete\_device() method.

Argin:

**DEV\_VOID** : none.

• Argout:

DEV\_VOID: none.

- Command allowed for:
- O Tango::FAULT
  O Tango::STANDBY
  O Tango::RUNNING

#### 2 - State

- **Description:** This command gets the device state (stored in its *device\_state* data member) and returns it to the caller.
- Argin:

 $\boldsymbol{DEV\_VOID}:$  none.

Argout:

|         | DEV_STATE : State Code                                                                                                    |
|---------|----------------------------------------------------------------------------------------------------|
| • 0 0 0 | Command allowed for: Tango::FAULT Tango::STANDBY Tango::RUNNING                                                                                              |
|         | 3 - Status                                                                                                    |
| •       | <b>Description:</b> This command gets the device status (stored in its <i>device_status</i> data member) and returns it to the caller.                       |
| •       | Argin: DEV_VOID: none.                                                                                                    |
| •       | Argout: CONST_DEV_STRING: Status description                                                                                                    |
| • 0 0 0 | Command allowed for: Tango::FAULT Tango::STANDBY Tango::RUNNING                                                                                              |
|         | 4 - On                                                                                                    |
| •       | <b>Description:</b> switchs on all the channels of a same group                                                                                              |
| •       | Argin: DEV_VOID:                                                                                                    |
| •       | Argout: DEV_VOID:                                                                                                    |
| • 0 0   | Command allowed for: Tango::STANDBY Tango::RUNNING                                                                                                    |
|         | 5 - Off                                                                                                    |
| •       | <b>Description:</b> switchs off all the channels of a same group. Vouts = 0 V after pushing init. Moreover, after switching ON, Output voltages stay at 0 V. |
| •       | Argin: DEV_VOID:                                                                                                    |
| •       | Argout: DEV_VOID:                                                                                                    |
| • 0 0 0 | Command allowed for: Tango::FAULT Tango::STANDBY Tango::RUNNING                                                                                              |

|         | 6 - ResetError                                                                                                    |
|---------|----------------------------------------------------------------------------------------------------|
| •       | Description: erase all error message                                                                                                    |
| •       | Argin: DEV_VOID:                                                                                                    |
| •       | Argout: DEV_VOID:                                                                                                    |
| 0000    | Tango::FAULT Tango::STANDBY                                                                                                    |
|         | 7 - SetChannelsTargetVoltage                                                                                                    |
| •       | <b>Description:</b> This command sets all channels to the voltage defined by each target voltage attributes in the SY900S_channel device. |
| •       | Argin: DEV_VOID:                                                                                                    |
| •       | Argout: DEV_VOID:                                                                                                    |
| • 0 0 0 | Tango::FAULT Tango::STANDBY                                                                                                    |
|         | 8 - GetLastError                                                                                                    |
| •       | <b>Description:</b> this function get the las error message which has occured                                                             |
| •       | Argin: DEV_VOID:                                                                                                    |
| •       | Argout: DEV_STRING: error message                                                                                                    |
|         | Tango::STANDBY                                                                                                    |
|         |                                                                                                    |

| ESRF - Software Engineering Group |
|-----------------------------------|
|                                   |
|                                   |
|                                   |
|                                   |
|                                   |
|                                   |
|                                   |
|                                   |
|                                   |
|                                   |
|                                   |
|                                   |
|                                   |
|                                   |

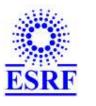

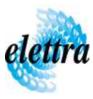

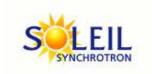

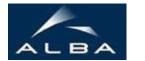

TANGO Device Server

## SY900S\_Group User's Guide

# **SY900S\_Group Class**

Revision: release\_2\_0\_2 - Author: sebleport Implemented in C++

## **Introduction:**

this device controls one group of channels. Every channels of one group reply by the same way

## **Class Inheritance:**

Tango::Device\_3ImplSY900S\_Group

## **Properties:**

| Device Properties        |                   |                                                                                      |
|--------------------------|-------------------|--------------------------------------------------------------------------------------|
| Property name            | Property type     | Description                                                                          |
| GroupNumber              | Tango::DEV_LONG   | one group is consisted of severals channels. this property assigns the group number. |
| SY900SgenericProxyServer | Tango::DEV_STRING | name of the generic device server proxy                                              |

## Device Properties Default Values:

| <b>Property Name</b>     | <b>Default Values</b> |
|--------------------------|-----------------------|
| GroupNumber              | No default value      |
| SY900SgenericProxyServer | No default value      |

## There is no Class properties.

## **States:**

| States  |                           |  |
|---------|---------------------------|--|
| Names   | Descriptions              |  |
| FAULT   | memory allocation problem |  |
| STANDBY | wait for a command        |  |
| RUNNING | SY900S busy               |  |

## **Attributes:**

| Scalar Attributes                                                                                                    |            |             |        |
|----------------------------------------------------------------------------------------------------|------------|-------------|--------|
| Attribute name                                                                                                    | Data Type  | R/W<br>Type | Expert |
| voltagesAppliedOnAllChannels: sets the output voltage over all channels of the same group                                                                                                    | DEV_DOUBLE | WRITE       | No     |
| deltaVoltagesOverAllChannels: This is a diffi¿½rential voltage. The Voltage attribute equal = current voltage + differential voltage sets the output voltage of all channels from a same group N | DEV_DOUBLE | WRITE       | No     |
| group: get the current device group number                                                                                                    | DEV_LONG   | READ        | No     |

## **Commands:**

More Details on commands....

| <b>Device Commands for Operator Level</b> |             |                  |
|-------------------------------------------|-------------|------------------|
| Command name                              | Argument In | Argument Out     |
| Init                                      | DEV_VOID    | DEV_VOID         |
| State                                     | DEV_VOID    | DEV_STATE        |
| Status                                    | DEV_VOID    | CONST_DEV_STRING |
| On                                        | DEV_VOID    | DEV_VOID         |
| Off                                       | DEV_VOID    | DEV_VOID         |
| ResetError                                | DEV_VOID    | DEV_VOID         |
| SetChannelsTargetVoltage                  | DEV_VOID    | DEV_VOID         |
| GetLastError                              | DEV_VOID    | DEV_STRING       |

#### 1 - Init

Description: This commands re-initialise a device keeping the same network connection.
 After an Init command executed on a device, it is not necessary for client to re-connect to the device.
 This command first calls the device delete\_device() method and then execute its init\_device() method.

 For C++ device server, all the memory allocated in the nit\_device() method must be freed in the delete\_device() method.
 The language device desctructor automatically calls the delete\_device() method.

Argin:

**DEV\_VOID** : none.

• Argout:

DEV\_VOID: none.

- Command allowed for:
- O Tango::FAULT
  O Tango::STANDBY
  O Tango::RUNNING

#### 2 - State

- **Description:** This command gets the device state (stored in its *device\_state* data member) and returns it to the caller.
- Argin:

 $\boldsymbol{DEV\_VOID}:$  none.

Argout:

|         | DEV_STATE : State Code                                                                                                    |
|---------|----------------------------------------------------------------------------------------------------|
| • 0 0 0 | Command allowed for: Tango::FAULT Tango::STANDBY Tango::RUNNING                                                                                              |
|         | 3 - Status                                                                                                    |
| •       | <b>Description:</b> This command gets the device status (stored in its <i>device_status</i> data member) and returns it to the caller.                       |
| •       | Argin: DEV_VOID: none.                                                                                                    |
| •       | Argout: CONST_DEV_STRING: Status description                                                                                                    |
| • 0 0 0 | Command allowed for: Tango::FAULT Tango::STANDBY Tango::RUNNING                                                                                              |
|         | 4 - On                                                                                                    |
| •       | <b>Description:</b> switchs on all the channels of a same group                                                                                              |
| •       | Argin: DEV_VOID:                                                                                                    |
| •       | Argout: DEV_VOID:                                                                                                    |
| • 0 0   | Command allowed for: Tango::STANDBY Tango::RUNNING                                                                                                    |
|         | 5 - Off                                                                                                    |
| •       | <b>Description:</b> switchs off all the channels of a same group. Vouts = 0 V after pushing init. Moreover, after switching ON, Output voltages stay at 0 V. |
| •       | Argin: DEV_VOID:                                                                                                    |
| •       | Argout: DEV_VOID:                                                                                                    |
| • 0 0 0 | Command allowed for: Tango::FAULT Tango::STANDBY Tango::RUNNING                                                                                              |

|   | 6 - ResetError                                                                                                    |
|---|----------------------------------------------------------------------------------------------------|
| • | <b>Description:</b> erase all error message                                                                                               |
| • | O Argin: DEV_VOID:                                                                                                    |
| • | Argout: DEV_VOID:                                                                                                    |
|   | Tango::FAULT Tango::STANDBY                                                                                                    |
|   | 7 - SetChannelsTargetVoltage                                                                                                    |
| • | <b>Description:</b> This command sets all channels to the voltage defined by each target voltage attributes in the SY900S_channel device. |
| • | Argin: DEV_VOID:                                                                                                    |
| • | Argout: DEV_VOID:                                                                                                    |
|   | Tango::FAULT Tango::STANDBY                                                                                                    |
|   | 8 - GetLastError                                                                                                    |
| • | <b>Description:</b> this function get the las error message which has occured                                                             |
| • | Argin: DEV_VOID:                                                                                                    |
| • | Argout: DEV_STRING: error message                                                                                                    |
|   | Tango::FAULT Tango::STANDBY                                                                                                    |
|   |                                                                                                    |

| ESRF - Software Engineering Group |
|-----------------------------------|
|                                   |
|                                   |
|                                   |
|                                   |
|                                   |
|                                   |
|                                   |
|                                   |
|                                   |
|                                   |
|                                   |
|                                   |
|                                   |
|                                   |

| Frame Alert                                                                                                    |
|----------------------------------------------------------------------------------------------------|
| This document is designed to be viewed using the frames feature. If you see this message, you are using a non-frame-capable web client.  Link to Non-frame version. |
|                                                                                                    |
|                                                                                                    |
|                                                                                                    |
|                                                                                                    |
|                                                                                                    |
|                                                                                                    |
|                                                                                                    |
|                                                                                                    |
|                                                                                                    |
|                                                                                                    |
|                                                                                                    |
|                                                                                                    |
|                                                                                                    |
|                                                                                                    |
|                                                                                                    |
|                                                                                                    |
|                                                                                                    |
|                                                                                                    |
|                                                                                                    |
|                                                                                                    |
|                                                                                                    |
|                                                                                                    |
|                                                                                                    |
|                                                                                                    |
|                                                                                                    |
|                                                                                                    |

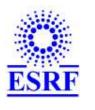

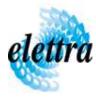

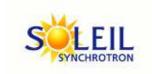

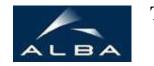

TANGO Device Server

# SY900S\_Group Device Commands Description SY900S\_Group Class

**Revision:** release\_2\_0\_2 - Author: sebleport

#### 1 - Init

• **Description:** This commands re-initialise a device keeping the same network connection. After an Init command executed on a device, it is not necessary for client to re-connect to the device

This command first calls the device *delete\_device()* method and then execute its *init\_device()* method.

For C++ device server, all the memory allocated in the *nit\_device()* method must be freed in the *delete\_device()* method.

The language device descructor automatically calls the *delete\_device()* method.

• Argin:

**DEV\_VOID**: none.

• Argout:

**DEV VOID**: none.

- Command allowed for:
  - Tango::FAULTTango::STANDBYTango::RUNNING

## 2 - State

- **Description:** This command gets the device state (stored in its *device\_state* data member) and returns it to the caller.
- Argin:

**DEV\_VOID**: none.

• Argout:

**DEV\_STATE**: State Code

#### • Command allowed for:

Tango::FAULTTango::STANDBYTango::RUNNING

## 3 - Status

- **Description:** This command gets the device status (stored in its *device\_status* data member) and returns it to the caller.
- Argin:

**DEV\_VOID**: none.

• Argout:

**CONST\_DEV\_STRING**: Status description

- Command allowed for:
  - Tango::FAULTTango::STANDBYTango::RUNNING

#### 4 - On

- **Description:** switchs on all the channels of a same group
- Argin:

**DEV\_VOID**:

• Argout:

**DEV\_VOID**:

- Command allowed for:
  - Tango::STANDBYTango::RUNNING

#### 5 - Off

- **Description:** switchs off all the channels of a same group. Vouts = 0 V after pushing init. Moreover, after switching ON, Output voltages stay at 0 V.
- Argin:

**DEV\_VOID**:

• Argout:

#### $DEV_VOID:$

- Command allowed for:
  - Tango::FAULTTango::STANDBYTango::RUNNING

## 6 - ResetError

- Description: erase all error message
- Argin:

**DEV\_VOID**:

• Argout:

**DEV\_VOID**:

- Command allowed for:
  - Tango::FAULTTango::STANDBYTango::RUNNING

## 7 - SetChannelsTargetVoltage

- **Description:** This command sets all channels to the voltage defined by each target voltage attributes in the SY900S\_channel device.
- Argin:

 $DEV_VOID:$ 

• Argout:

 $DEV_VOID:$ 

- Command allowed for:
  - Tango::FAULTTango::STANDBYTango::RUNNING

#### 8 - GetLastError

- **Description:** this function get the las error message which has occured
- Argin:

**DEV\_VOID**: